# TD n˚3

# Exercice 1

Soit la séquence  $s := a, b, 1, 2, x, y$ . Afficher la séquence s, puis le nombre d'éléments de s, puis le 1er élément de s, puis le 5 ème élément de s, puis le dernier élément de s, puis les éléments de rang 2,3,4.

# Exercice 2

Soit la liste  $L := [a, b, 1, 2, x, y]$ . Afficher la liste L, puis le nombre d'éléments de L, puis le 1er élément de L, puis le 5 ème élément de L, puis le dernier élément de L, puis la liste des 3 premiers éléments de L.

# Exercice 3

Soit la séquence  $s1 = a, b, c, d$  et la séquence  $s2 = 1, 2, 3, 4, 5$ . Ecrire les instructions MAPLE permettant de générer la séquence  $s3$  suivante : 1,2,3,4,5, *x*, *x*, *x*, *x*, *x*, *x*, *x*, *a*, *b*, *c*, *d*.

# Exercice 4

Ecrire les instructions MAPLE permettant de générer les listes suivantes :

 $L1:=[x, x, x, x, x, x, x, x, x, x, x, x, x, x, x, x, x, x]$ :  $L2:=[abc,abc,abc,abc,abc,abc,abc,abc,abc]$ :  $L3:=[1, x, x^2, x^3, x^4, x^5, x^6, x^7, x^8, x^9]:$ 

# Exercice 5

Pour concaténer des listes, on concatène les séquences correspondantes et on transforme le résultat en liste.

Soit la liste  $L1 := [a, b, c, d]$  et la liste  $L2 := [1, 2, 3, 4, 5]$ . Ecrire les instructions MAPLE permettant de générer la liste  $L3$  suivante : [1,2,3,4,5, *x*, *x*, *x*, *x*, *x*, *x*, *x*, *a*, *b*, *c*, *d*].

#### Exercice 6

Soit la liste  $L3 := [a, b, c, d, x\$ 

# Question 6.1

Remplacer dans la liste *L*3 le deuxième élément par y, de deux façons différentes.

# Question 6.2

Utiliser l'instruction subsop pour supprimer le 3ème élément de la liste *L*3.

# Exercice 7

Question 7.1 Construire une liste de listes (de type listlist) dont chaque element est de la forme  $[n, n+1, n+2]$  avec *n* parcourant les 20 premiers nombres impairs.

Question 7.2 Supprimer le 3ème element de cette listlist.

Question 7.3 Remplacer le 2ème element du 3ème element par 9.

Question 7.4 Ajouter l'element [−1,0,1] au debut de la liste de listes.

# Exercice 8

L'objectif de cet exercice est de calculer l'impôt des personnes ci-dessous.

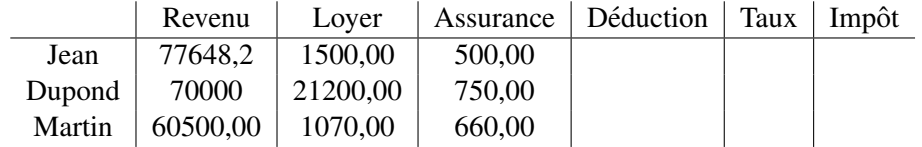

Question 8.1 Donner la structure de la liste permettant de représenter ce tableau.

Question 8.2 Donner l'instruction permettant d'obtenir le loyer de Dupond.

Question 8.3 Calcul d'une déduction. L'administration fiscale accorde une réduction d'impôt suivant la règle suivante : Si le loyer est supérieur à 30% du revenu alors on peut déduire 50% du loyer. Calculer le montant de la réduction de Dupond.